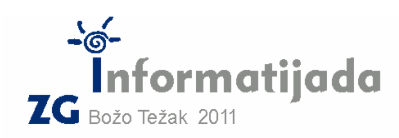

 **16. lipnja 2011., 6. kolo 5. Zadatak SUDOKU 100 bodova** 

### **CC++/Basic/Pascal – PODSKUPINA I**

Zadatak je napisati program koji će provjeriti da li je sudoku slagalica ispravna.

Za broj u sudoku slagalici kažemo da je ispravan (na ispravnom mjestu) ukoliko vrijedi sljedeće:

- 1) U istom retku s tim brojem se nalaze svi brojevi 1-9 točno jedanput
- 2) U istom stupcu s tim brojem se nalaze svi brojevi 1-9 točno jedanput
- 3) U istoj *grupi* (3x3) se nalaze svi brojevi 1-9 točno jedanput

Broj u sudoku slagalici nije ispravan ukoliko ne zadovoljava barem jedno od tri navedena pravila! Ukoliko je broj u sudoku slagalici ispravan, njegova maska je 1, a inače je 0.

Za zadani sudoku potrebno je ispisati njegovu "masku ispravnosti": To je tablica dimenzijski ista poput sudoka, a prikazuje koji brojevi su ispravni, a koji neispravni. Štoviše, poradi gornjih pravila ispravnosti, lako možemo zaključiti da nam maska ispravnosti može prikazati koji su nam stupci, retci i grupe problematični.

## Ulazni podaci:

Sudoku matrica : 9 x 9 brojeva iz intervala [1, 9]

## Izlazni podaci:

Maska (matrica) ispravnosti : 9 x 9 brojeva iz intervala [0,1]

Ulaz i izlaz razdvojiti razmacima tako da su pojedine grupe sudoku-a ispravno razdvojene. U primjerima koji slijede, 1. i 3. sudoku su ispravni.

# Test primjeri:

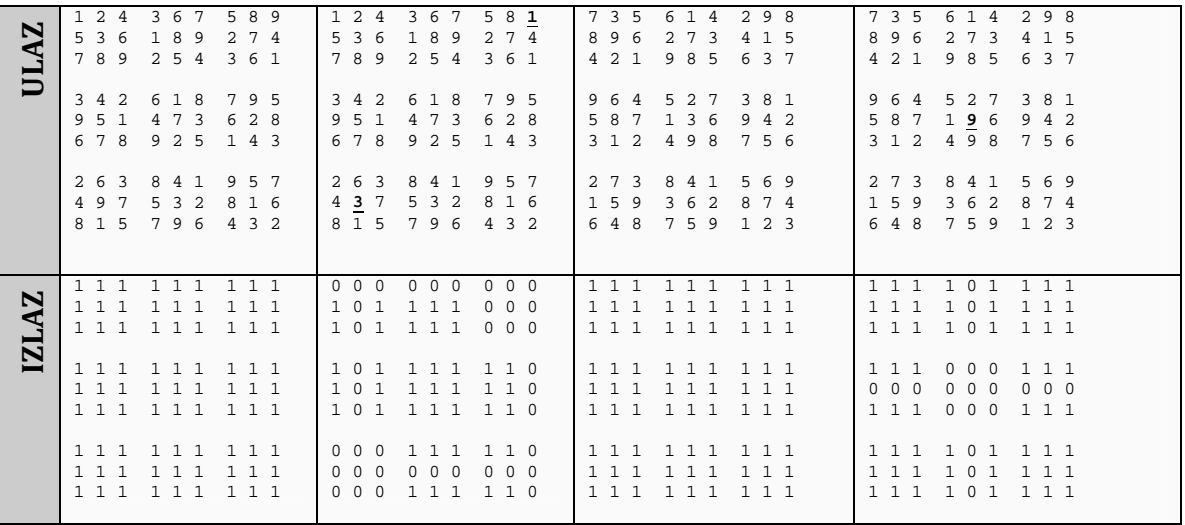

# Naziv datoteke: sudoku.c ili sudoku.cpp

Također su dozvoljene i ekstenzije za BASIC (.bas) i Pascal (.pas) ukoliko radite u jednom od tih jezika.